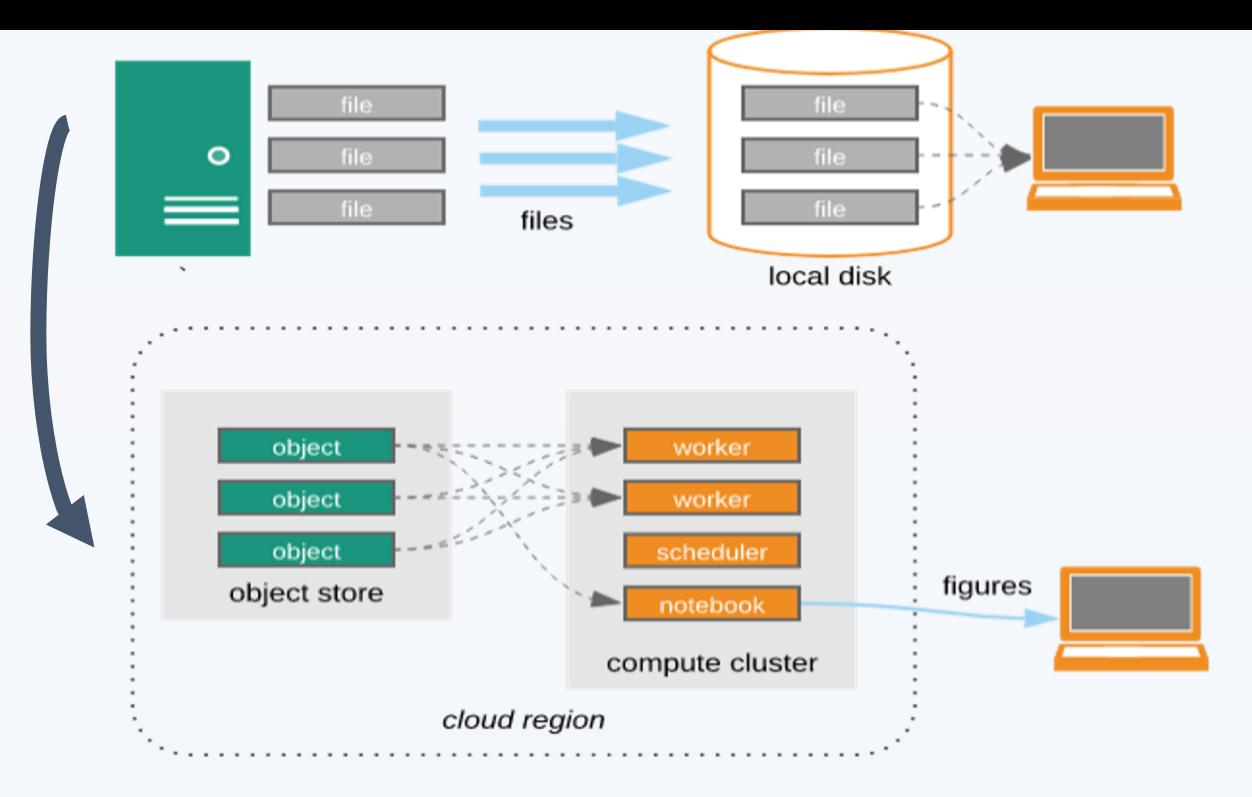

## **Not all data are created equal**

- Many institutions are moving their data to the cloud
- Most of this data is still in its archival form
	- NetCDF/HDF/GRIB/FITS
- While these formats enjoy support from a wide range of tools and programming languages, they are not optimized for the cloud
- **Zarr data format is focused on optimizing** large datasets for cloud access
- But for data repositories already in the cloud, **offering Zarr requires conversion and data duplication**